## SAP ABAP table /MDGMM/ ST\_MM\_ES\_MATERIAL {Structure for Enterprise Search}

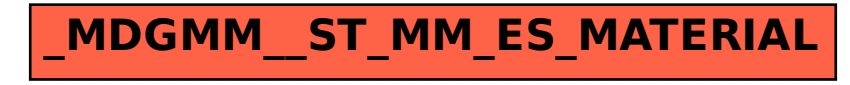